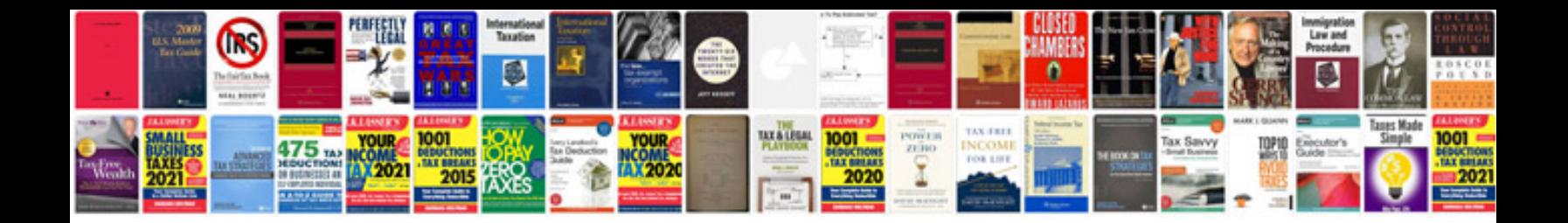

**Hino owners manual**

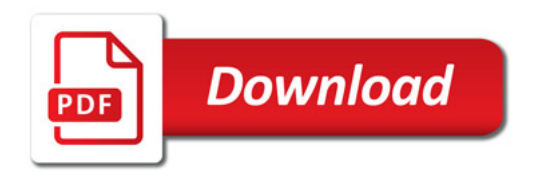

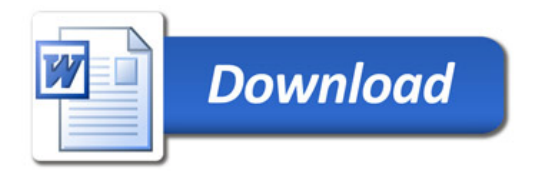